## Современная криптография ХОТЯ ЗДЕСЬ СКОРЕЕ ПРО КРИПТОАНАЛИЗ

## Типы шифрования

- Симметричное
- Асимметричное

### Симметричное шифрование

- Ключ шифрования равен ключу расшифровки
- Самые древние виды шифрования относятся к этому типу
- Самые известные представители AES, DES, RC4

```
Для секретного ключа K
\text{Encrypt}(M,K) = CDecrypt(C,K) = M
```
### Применения симметричного шифрования

- Быстрое шифрование данных
- Возможность потокового шифрования

#### Асимметричное шифрование

- Ключ шифрования НЕ равен ключу расшифровки
- Изобретен 40 лет назад
- Самые известные представители RSA, ECC  $\bullet$

```
Для секретной пары ключей К и К'
\text{Encrypt}(M,K) = CDecrypt(C,K') = MK' !=K
```
### Применения асимметричного шифрования

- Обмен ключами симметричного шифрования
- Проверка подлинности

#### Блочные шифры

- Шифруют блоками постоянного размера
- Все асимметричные шифры относятся к блочным
- Популярные симметричные тоже (AES, DES)
- Идеальный блочный шифр являет собой шифр подстановки, заменяющий один блок текста на другой, причем взаимосвязь полностью задается ключом, однако восстановить по ней ключ невозможно

#### Потоковые шифры

\_\_\_\_\_\_\_\_\_\_\_\_\_

- Генерируют ключевой поток
- Позволяют шифровать буквально по одному биту
- Шифрование часто совпадает с расшифровкой Операция шифрования обычно выглядит как ???????? – ключевой поток

⊕ – XOR (побитовое сложение по модулю 2) MESSAGE – исходное сообщение

CIPHERTEXT – зашифрованное сообщение

#### AES, DES и компания

#### Какая-то аццкая муть, является предметом изучения математиков, можно наблюдать на NSUCRYPTO, например.

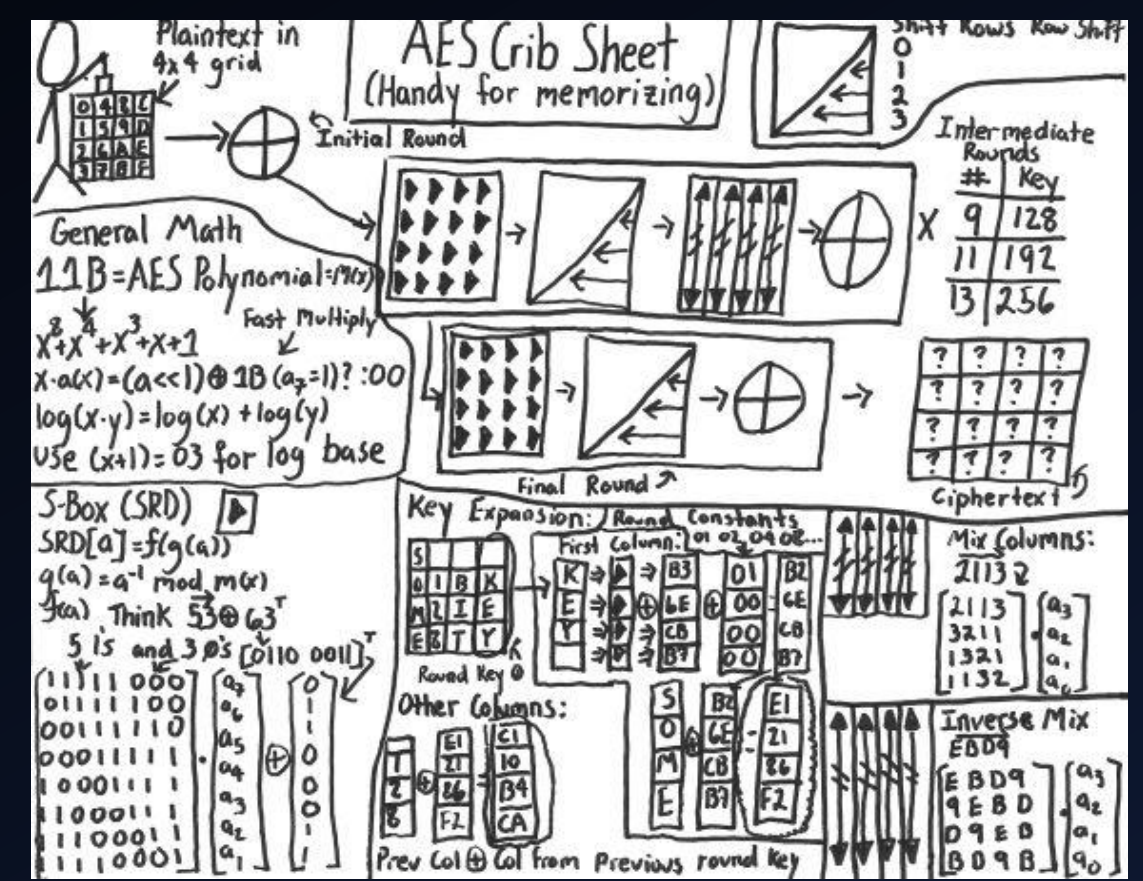

- Атаки, как правило, вообще можно осуществлять на любой блочный шифр, даже идеальный
- И главное, совершенно не нужно разбираться как оно работает
- Создан чтобы избежать поблочного анализа

Очевидно, что для каждого блока Х для таблицы подстановки S

 $S(X1) == S(X2)$  тогда и только тогда когда X1==X2 Это беда

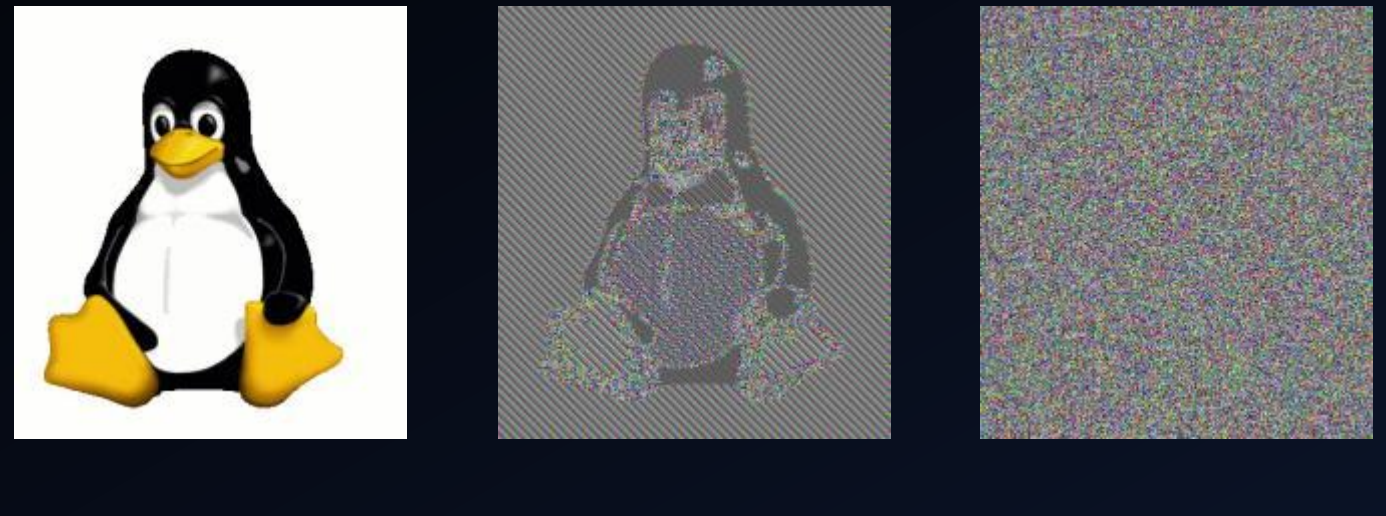

PLAIN ECB CBC

В режиме CBC для шифрования:

Шифроблок Ci = E(Pi ⊕ Ci-1), C0 = IV (случайный вектор инициализации)

Расшифровка Pi = Ci-1 ⊕ D(Ci)

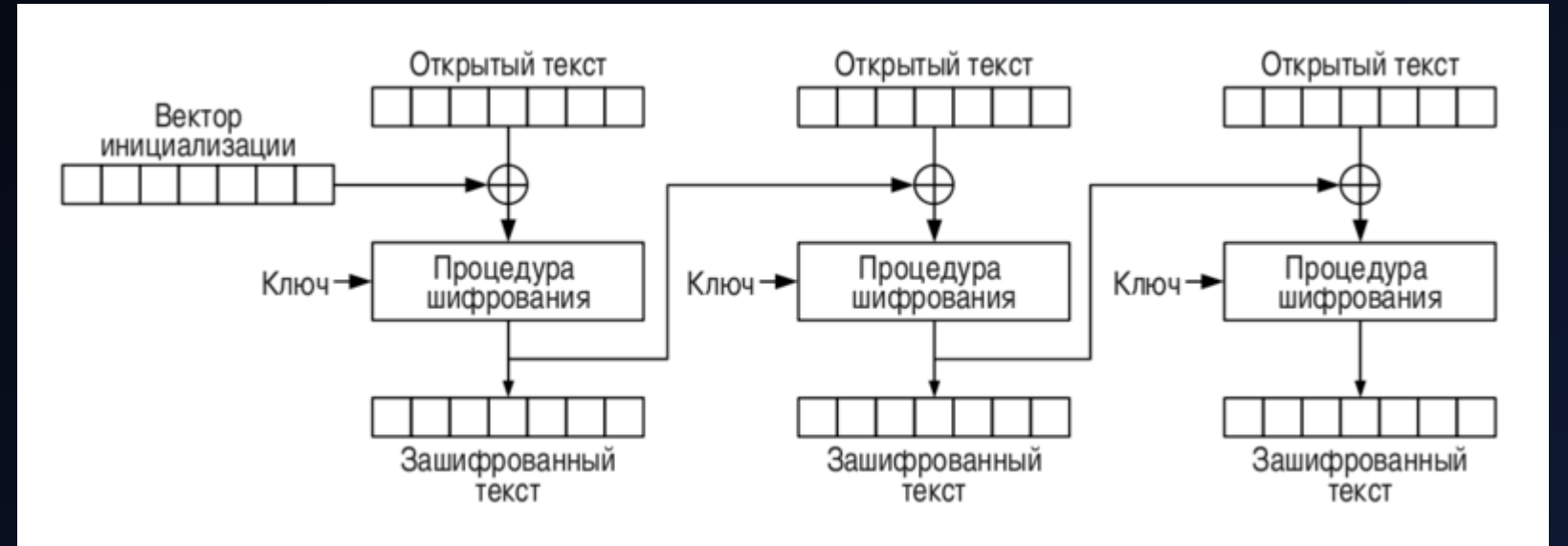

Напрямую из процедуры расшифровки получаем Если Pi = Ci-1 ⊕ D(Ci) то заменяя Ci-1 мы заменяем Pi

То есть если нам известен некоторый текст скрытый за шифрованием, мы можем создать ЛЮБОЙ текст такой же длины как Pevil = Cevil ⊕ D(Ci), Cevil = Pi ⊕ Ci-1 ⊕ EVILTEXT

#### Вывод:

Симметричная криптография хреново подходит для проверки подлинности (еще бы)

#### **RSA**

- Няшка, все любят RSA  $\bullet$
- Старый, но не бесполезный  $\bullet$
- Опирается на задачу разложения числа на множители  $\bullet$

  
Выглядит как 
$$
M^e = C \pmod{N}
$$
,  $C^d = M \pmod{N}$   
 $e * d = 1 \pmod{\phi(N)}$ 

 $\phi$  – функция Эйлера, для N = p\*q, р и q – простые имеет вид  $\phi(N) = (p-1) * (q-1)$ 

#### Как накосячить с модулем RSA

- Использовать небольшое N (привет NSUCRYPTO)
- Использовать N такое где |p-q | мало, тогда применяется алгоритм факторизации Ферма
- Использовать N где p-1 имеет малые делители (*гладкое)* – применяется p-1 метод Полларда
- Использовать N где p+1 имеет малые делители метод p+1 Уильямса
- Слить информацию о части бит р или  $q$  Coppersmith method или "factoring with a hint" в CrypTool

#### Как накосячить RSA (ещё)

- Использовать публичную экспоненту е = 3 (привет МНСК). Очевидно если  $M^e = C$  то если  $M < N^{1/3}$  то  $M = \sqrt[3]{C}$
- Шифровать похожие сообщения одним ключом (т.е. | М1-M2| мало) - Franklin-Reiter related-message attack
- Шифровать одно и то же сообщение разными ключами.  $\bullet$ Если е меньше числа вариантов сообщения, то по китайской теореме об остатках по набору Сі и Ni можно восстановить  $M^e$

Как вы догадались, потом М =  $\sqrt[e]{M^e}$ 

#### Как накосячить RSA (и ещё)

• Не проверять подлинность N при обмене ключами. Тогда можно осуществить атаку "человек посередине" подменив N своим и расшифровываязашифровывая данные прозрачно для двух собеседников. Но это в СТЕ уже экзотика.

#### Секундочку, но ведь RSA шифрует числа?

Ага, есть такое дело.

Чтобы перевести строку в число достаточно просто взять составляющие ее байты и посчитать их байтами числа.

В языке Python это делается как int('stroka'.encode('hex'),16)

В обратную сторону hex(num)[2:].replace('L','').decode('hex')

#### Полезные инструменты

- Python, без него здесь почти никак
- Libnum, позволяет выполнять разные математические операции, близкие к CTF. Или gmpy/gmpy2 (как более общее решение).
- Sagemath, для отчаянных. Обладает огромным списком возможностей, но странноват, большой и тормозит.
- Google + site:github.com для поиска готовых скриптов
- GIMP позволяет открывать байты (расширение .data) как картинку, очень полезный инструмент для́ поверхностного анализа данных (энтропия "на глазок")
- Xortool, позволяет выполнять операцию хог над файлами

# Сервер с задачами

## http://dmz.n0n3m4.ru/tasks

Вопросы? : |